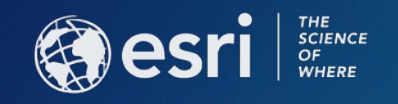

# Esri Best Practices:

Implementing and Configuring the ArcGIS Platform Matt Marino

Jesse Smith

**ESRI USER CONFERENCE** 

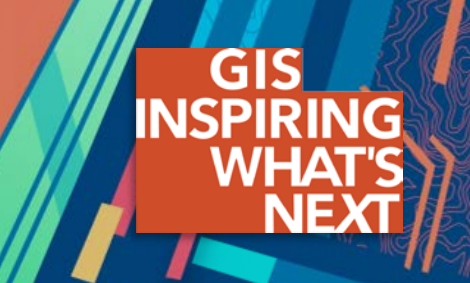

### Context:

Implementing and Configuring the ArcGIS Platform to achieve an Initial Operating Capability

> "The state achieved when a capability is available in its minimum usefully deployable form"

**Outputs** 

**Workflows** 

**Technology** 

### **Web GIS Is Transforming GIS**

**Opening, integrating and simplifying everything**

### System of Engagement

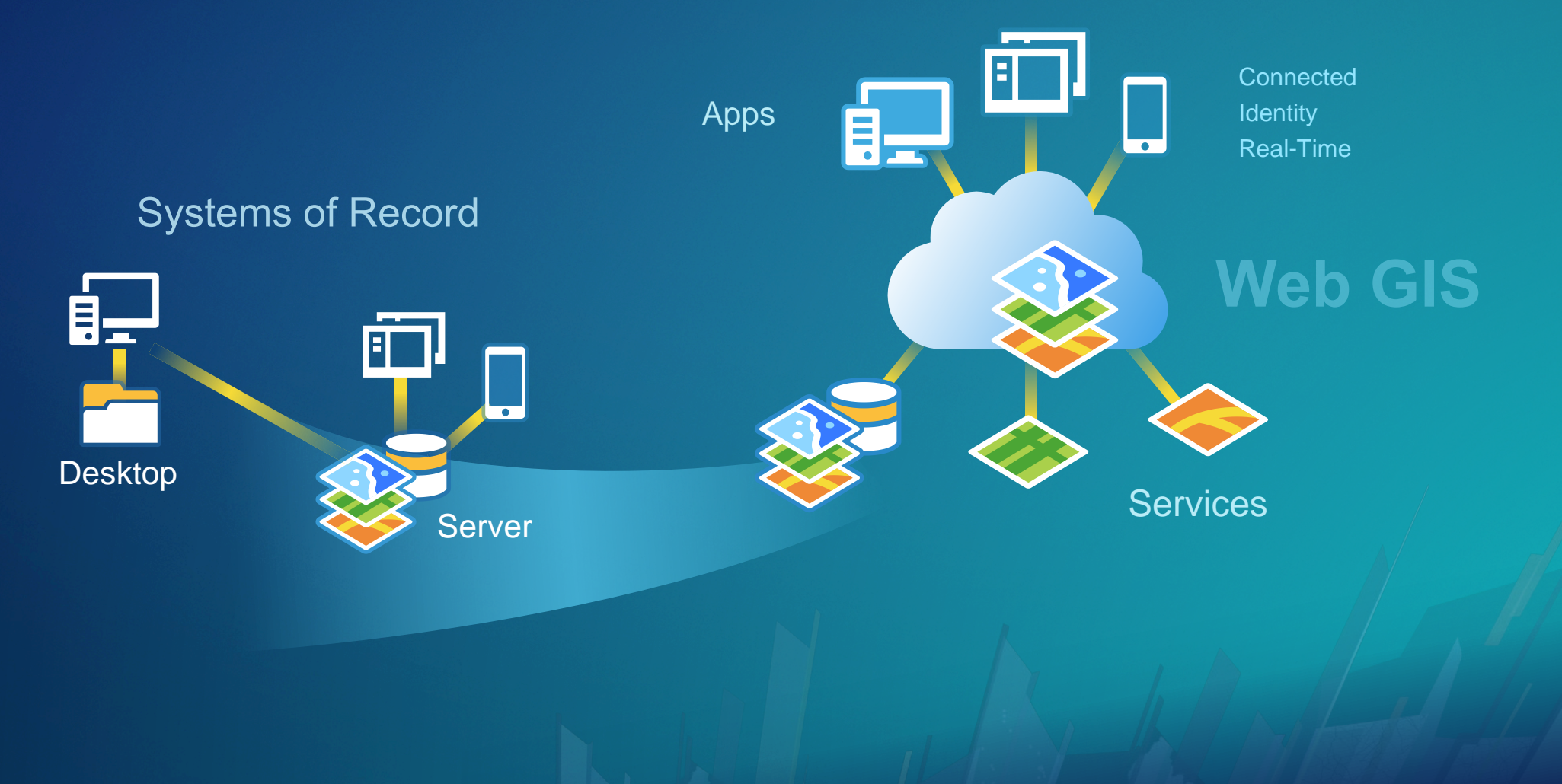

### **Traditional Considerations for Implementing ArcGIS**

• Desktop -> Enterprise Geodatabase: multi-user editing and viewing

**Systems of Record** 

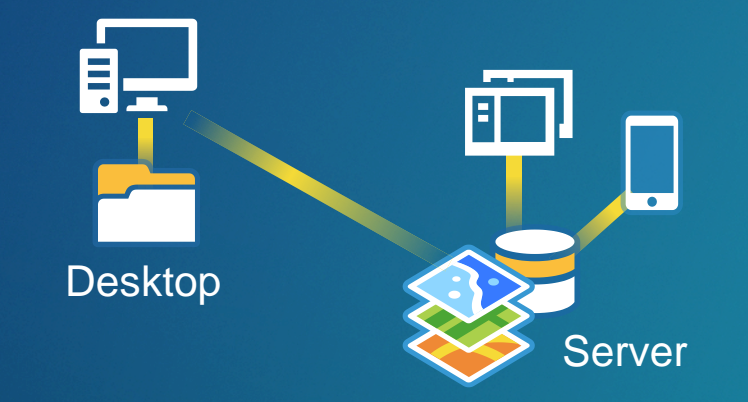

• Desktop to Server: drawing maps in map services

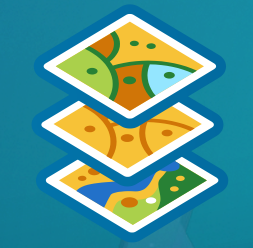

### **Modern Considerations for Implementing a Web GIS**

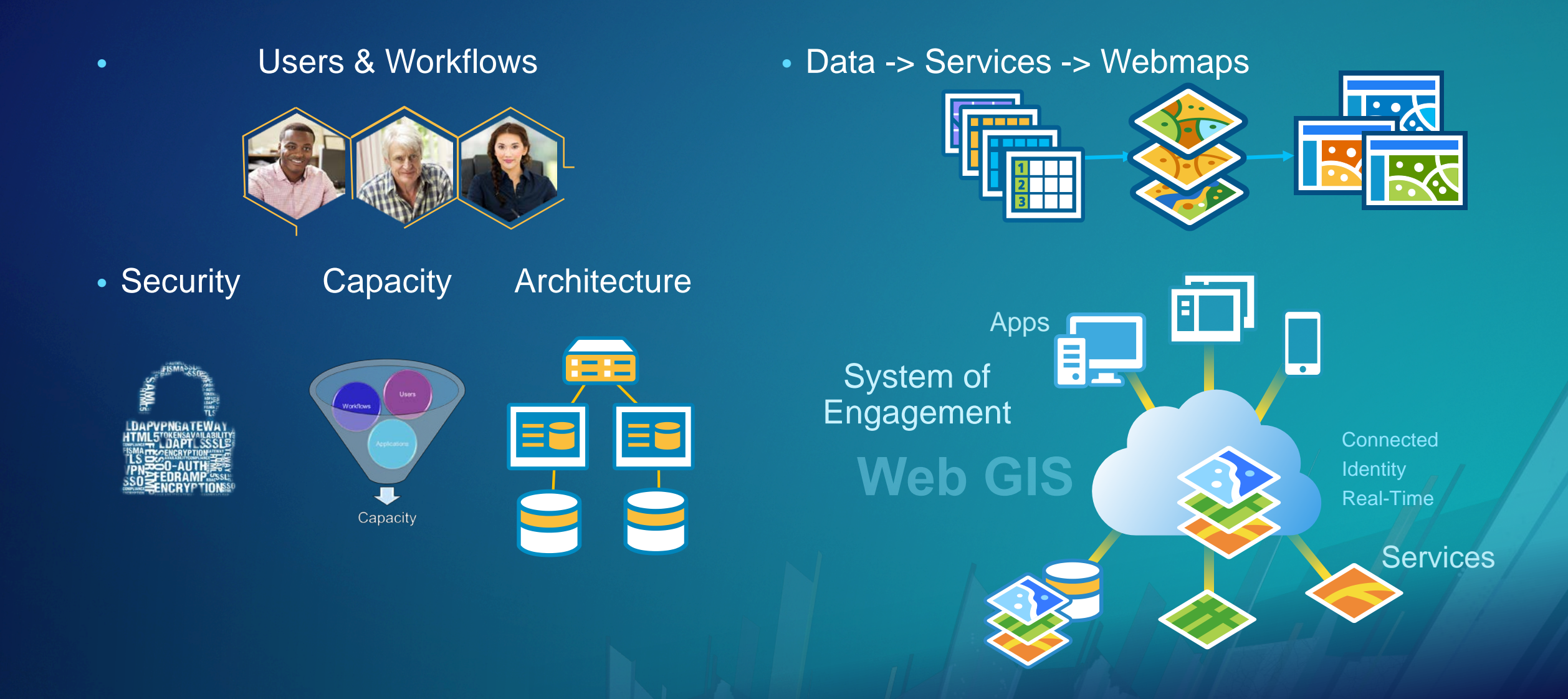

### **Implementating & Configurating the ArcGIS Platform**

**Enable & Empower Your Organization**

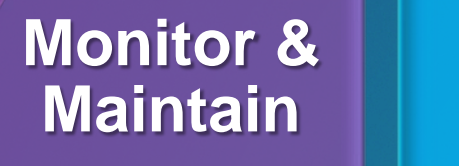

**Location Strategy**

**Assess & Plan Build Capacity**

# **Location Strategy**

### **Organizational Vision**

**What is the Overarching Goal?**

*The primary mission of the Department of Building Safety is to safeguard the public, promote the health, safety and welfare of the City…..*

> *…..helps its clients achieve profitable growth with a combination of specialized broking expertise, strategic advisory services…..*

> > *Esri Professional Services supports customers and partners in the effective implementation and application of ArcGIS software*

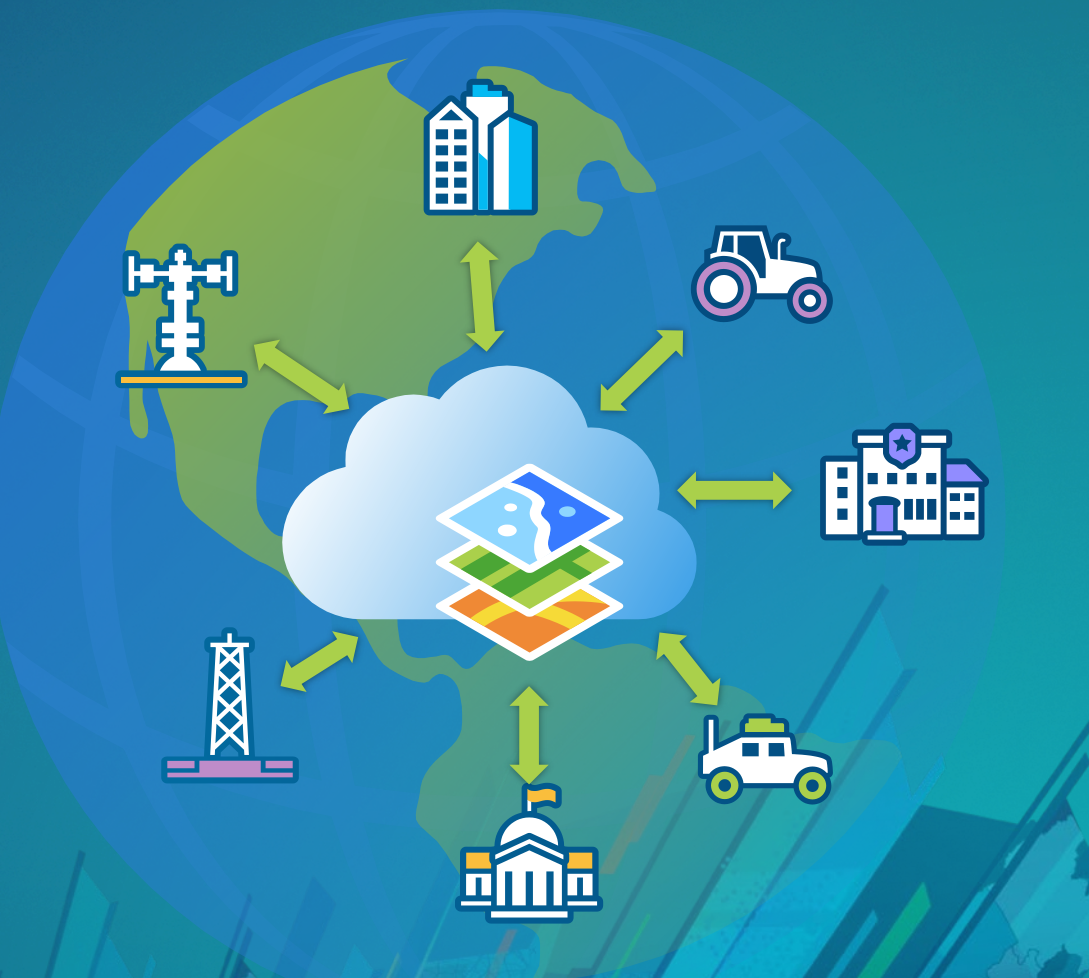

### **Establish Key Users**

**How is Location Valuable to Them?**

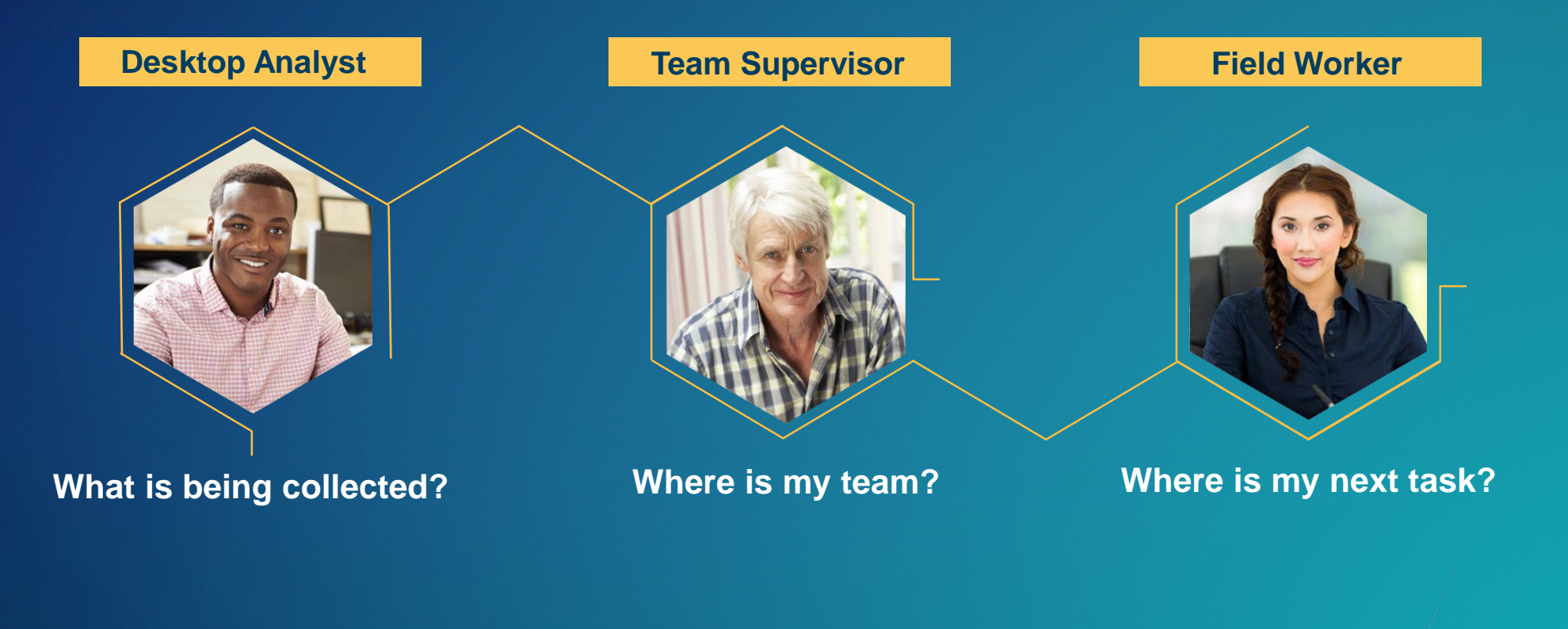

### **Discuss Goals & Identify Success**

**How is Location Valuable to Them?**

**As a [Role] I can [Feature/Function] so that [Goal/Business Value]….**

**…. I will know I'm successful when I can [select/operate] [Feature/Function] so that [output] is [visible/complete/ect.]** 

### **Implementating & Configurating the ArcGIS Platform**

**Enable & Empower Your Organization**

**Organizational Vision Establish Key Users Identify Location Value**

**Monitor & Maintain**

**Location Strategy**

**Assess & Plan Build Capacity**

## **Assess & Plan**

### **Document Workflows**

**Start with Patterns of Use**

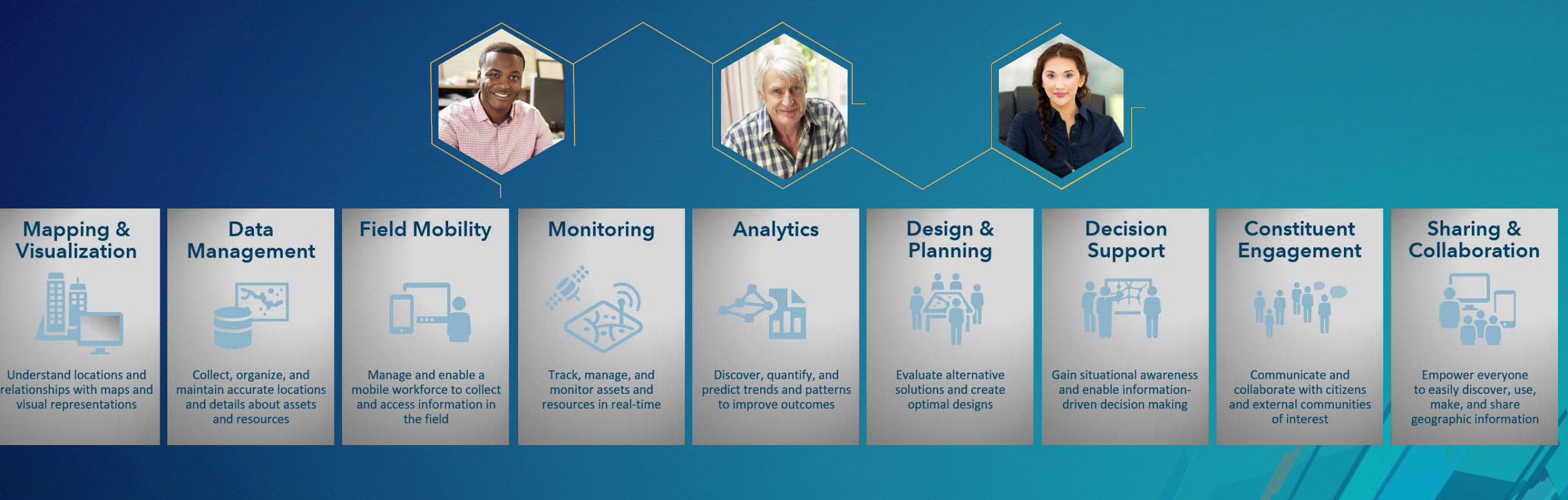

### **Information Product Needs**

**Fit to Workflows**

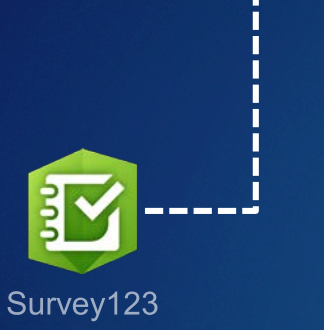

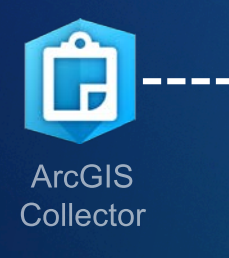

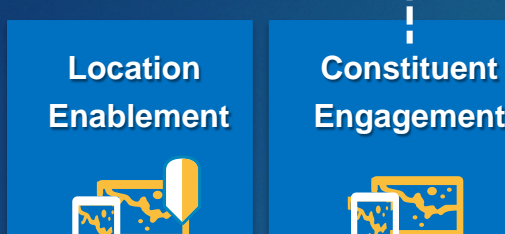

**Discover, use, make, and share maps at work –**

**anywhere, anytime**

**Engagement Support** 南海 **Facilitate and**

**Inform execs and management with maps and location intelligence**

**Decision** 

 $\mathbf{Z}$  dh

**Operations** 

**Dashboard** 

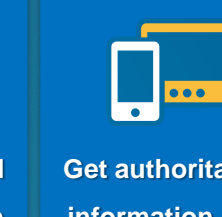

**Get authoritative information into and out of the field**

**Field Mobility**

**ArcGIS** 

Navigator <u>J</u>

**Describe, predict,** 

**and improve business performance** **Management**

**Analytics Location Data** 

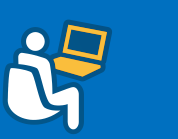

**Collect and organize location data about your assets and resources**

**Business Analyst Online** 

**ArcGIS Earth** 

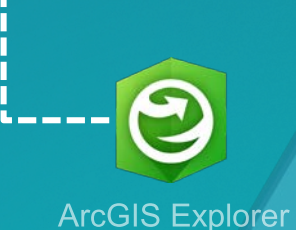

**manage communication with stakeholder**

### **Data Requirements**

**Minimum Data Required to Meet Users Needs**

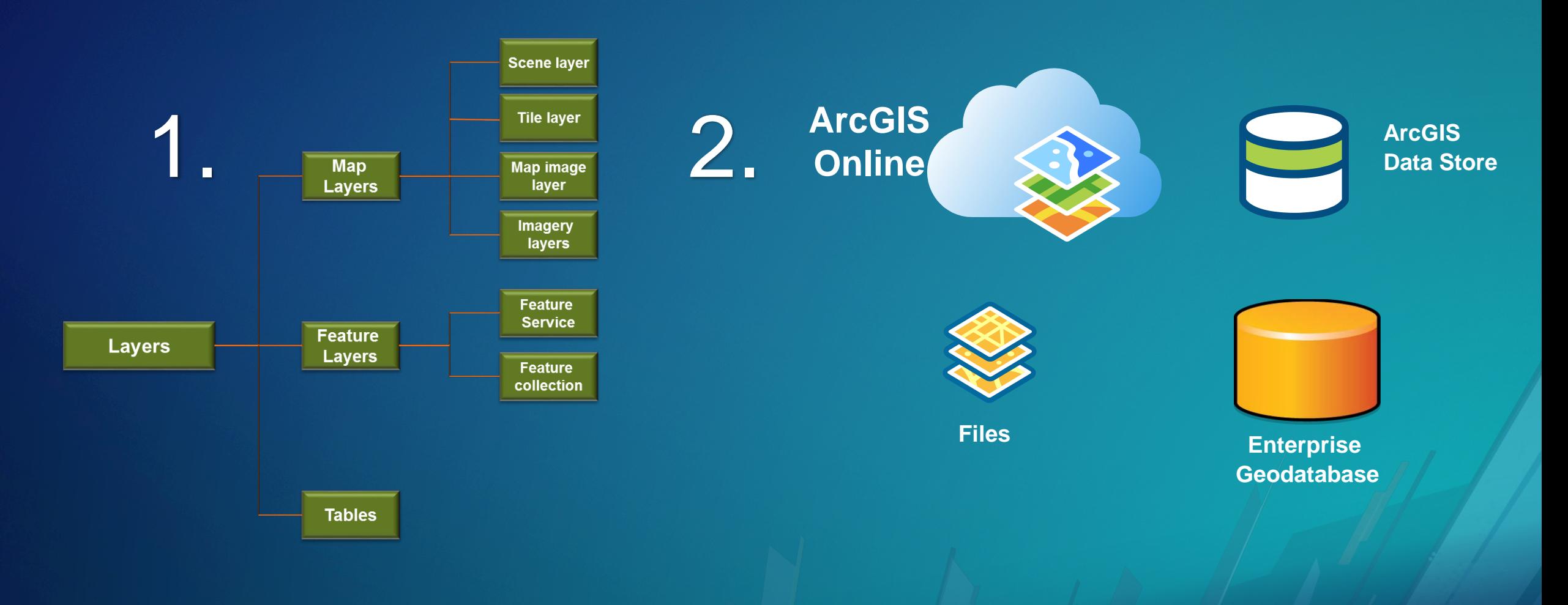

### **Determine a Deployment Pattern**

- **Base Enterprise Deployment (10.6)**
- **Portal for ArcGIS ArcGIS ArcGIS ArcGIS** Data Store **ArcGIS Server Portal Web Adaptor Server Web Adaptor**
- **ArcGIS GIS Server**
- **Portal for ArcGIS**
- **ArcGIS Datastore**
- **ArcGIS Web Adaptor**

• **Can be configured with a single machine or with multiple machines**

### **Single Machine Deployment**

### • **Benefits:**

- **Minimal investment**
- **All-in-one**
- **Easiest to deploy**
- **Best used for testing**
- **Limited impact on hardware resources**
- **Considerations:** 
	- **Least stable,**
	- **Not-scalable**

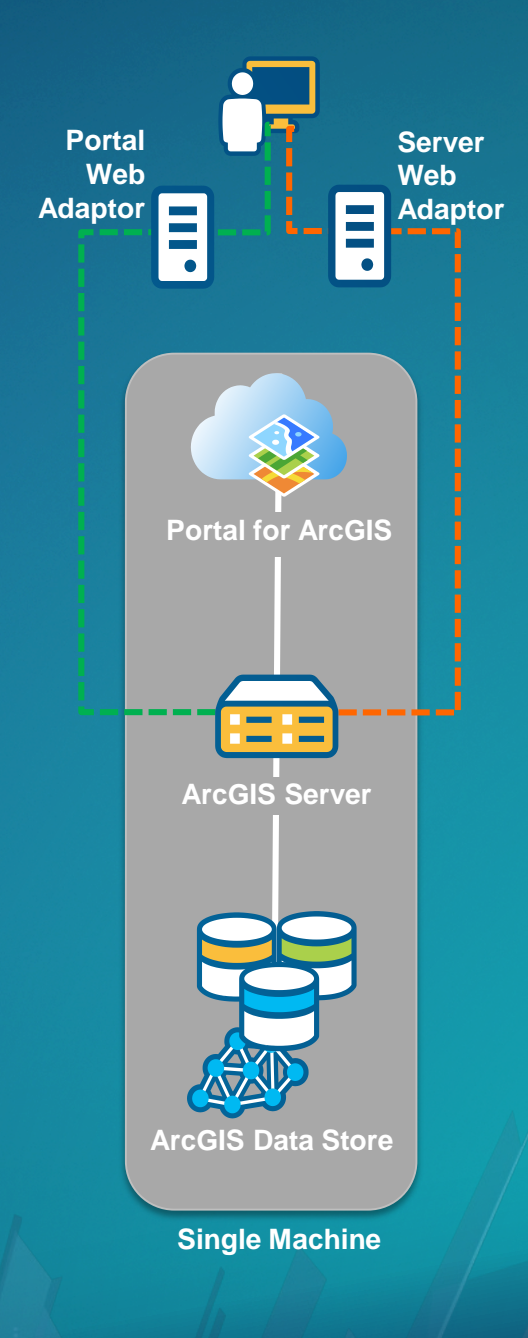

### **Multitiered Deployment**

- **Benefits:** 
	- **Scales to meet increased load**
	- **Separation of work**
	- **More stable**

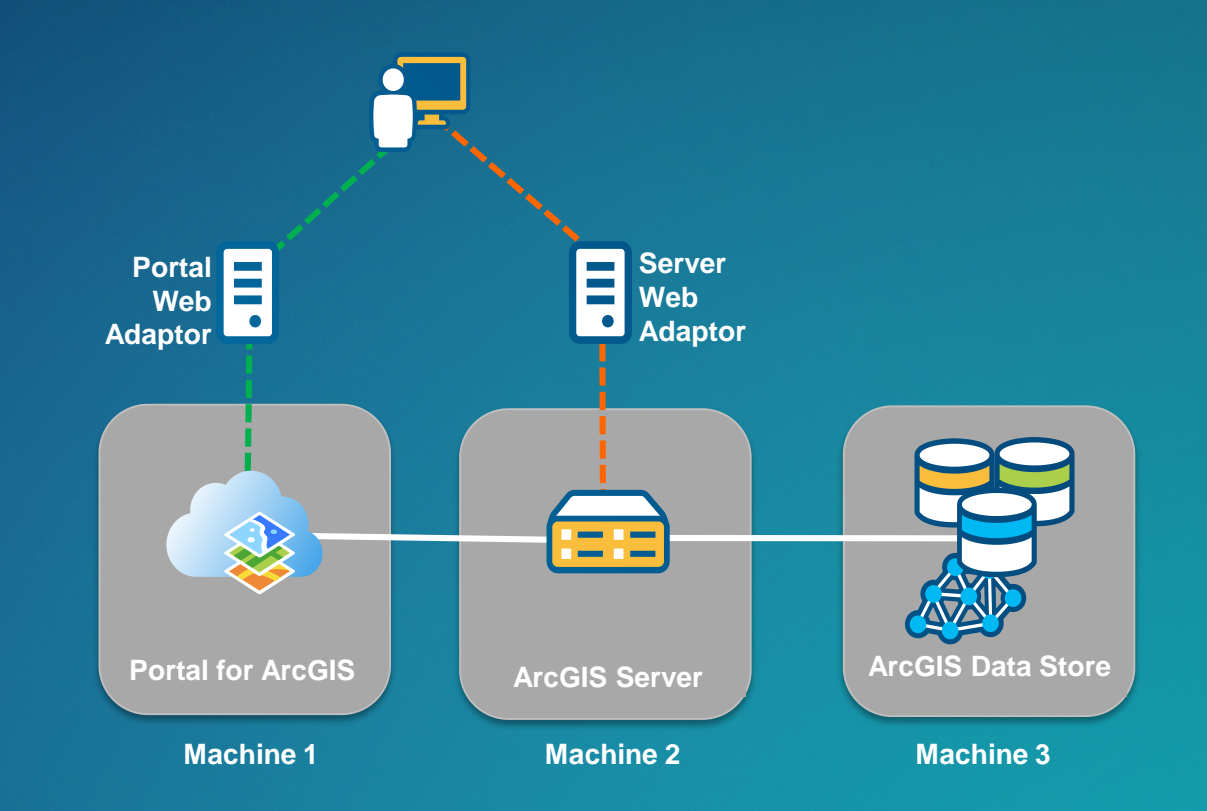

- **Considerations:** 
	- **Increased hardware expenses & IT management**

### **High-Availability Deployment**

- **Benefits:** 
	- **Highest stability**
	- **Load balancing**
	- **Fail over**
- **Considerations:** 
	- **Increased hardware expenses**
	- **Integration with 3rd party software**
	- **More IT management required**

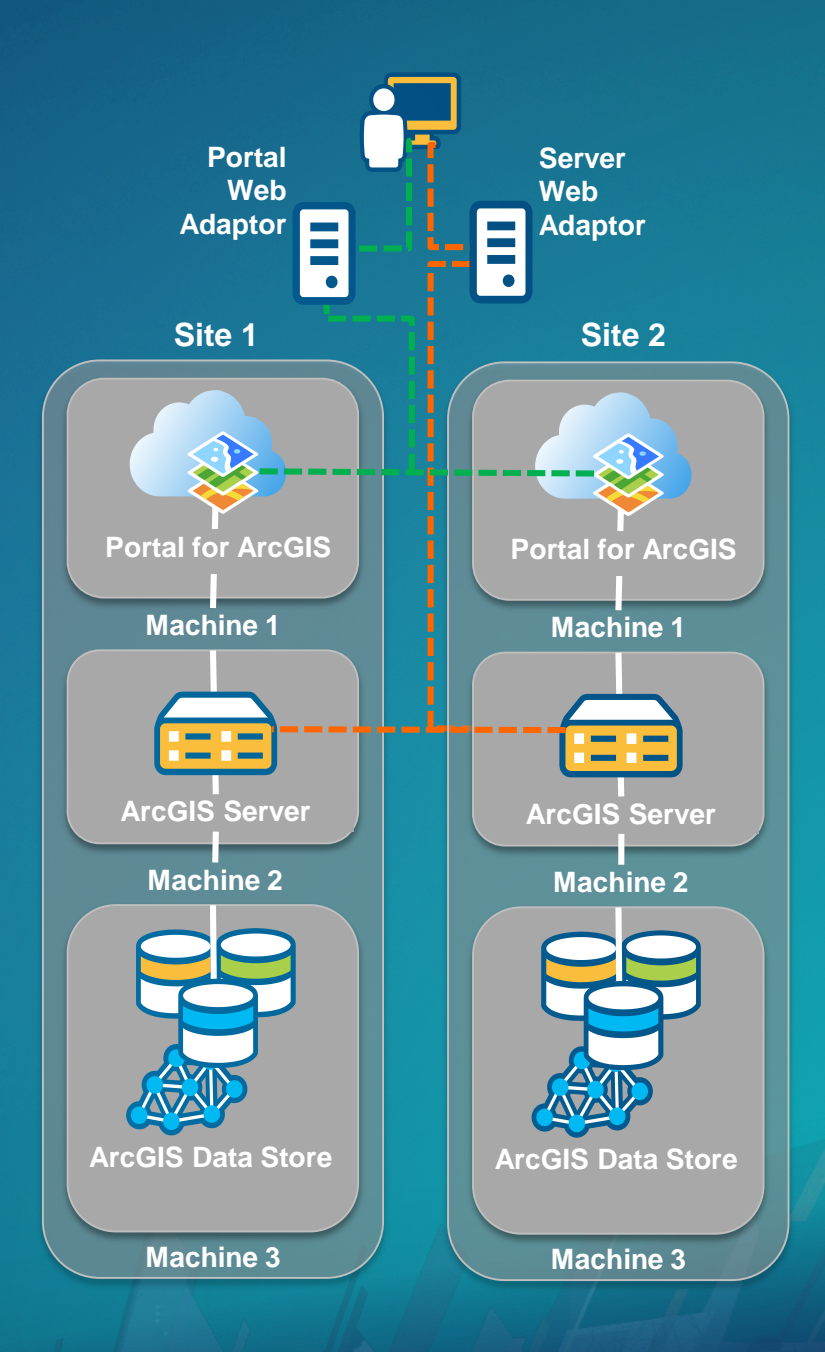

### **Capacity Planning**

**Sizing Based on Workflows & Usage**

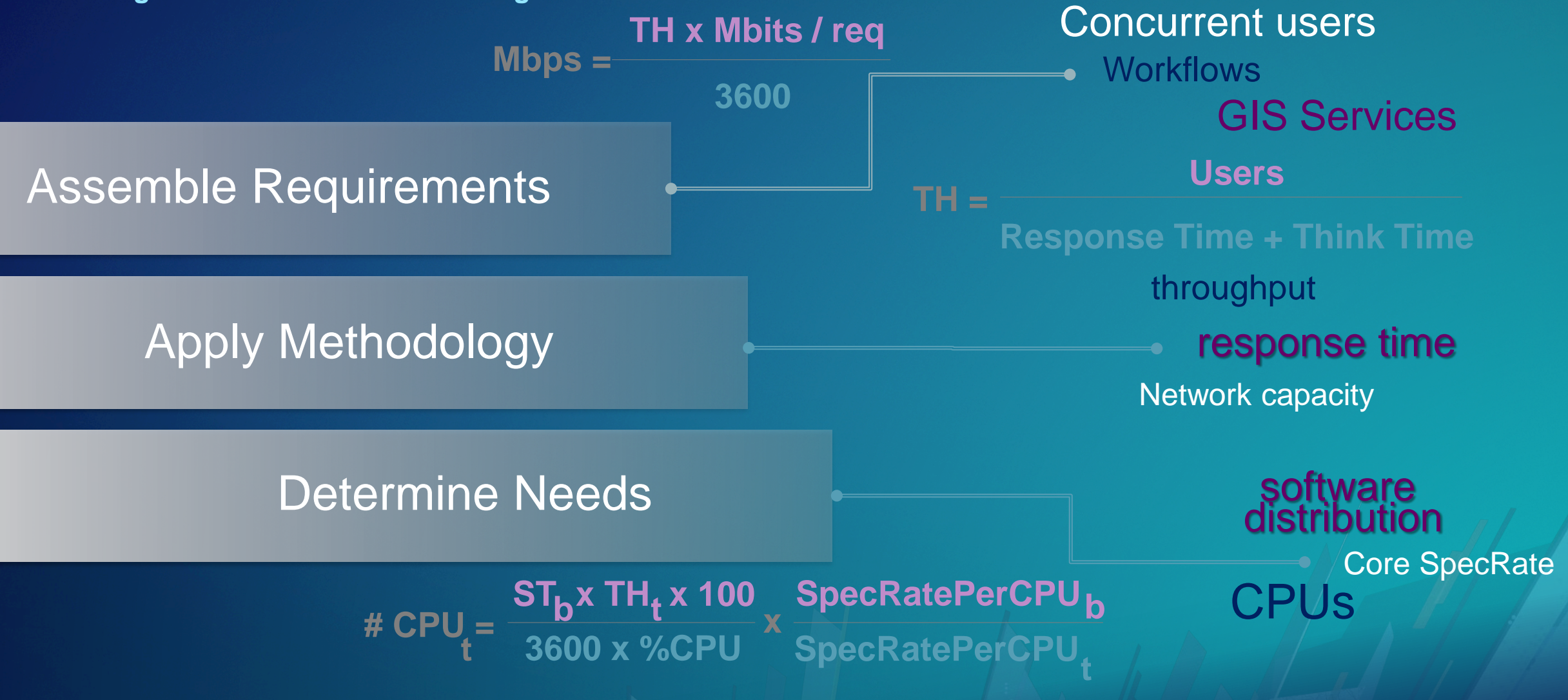

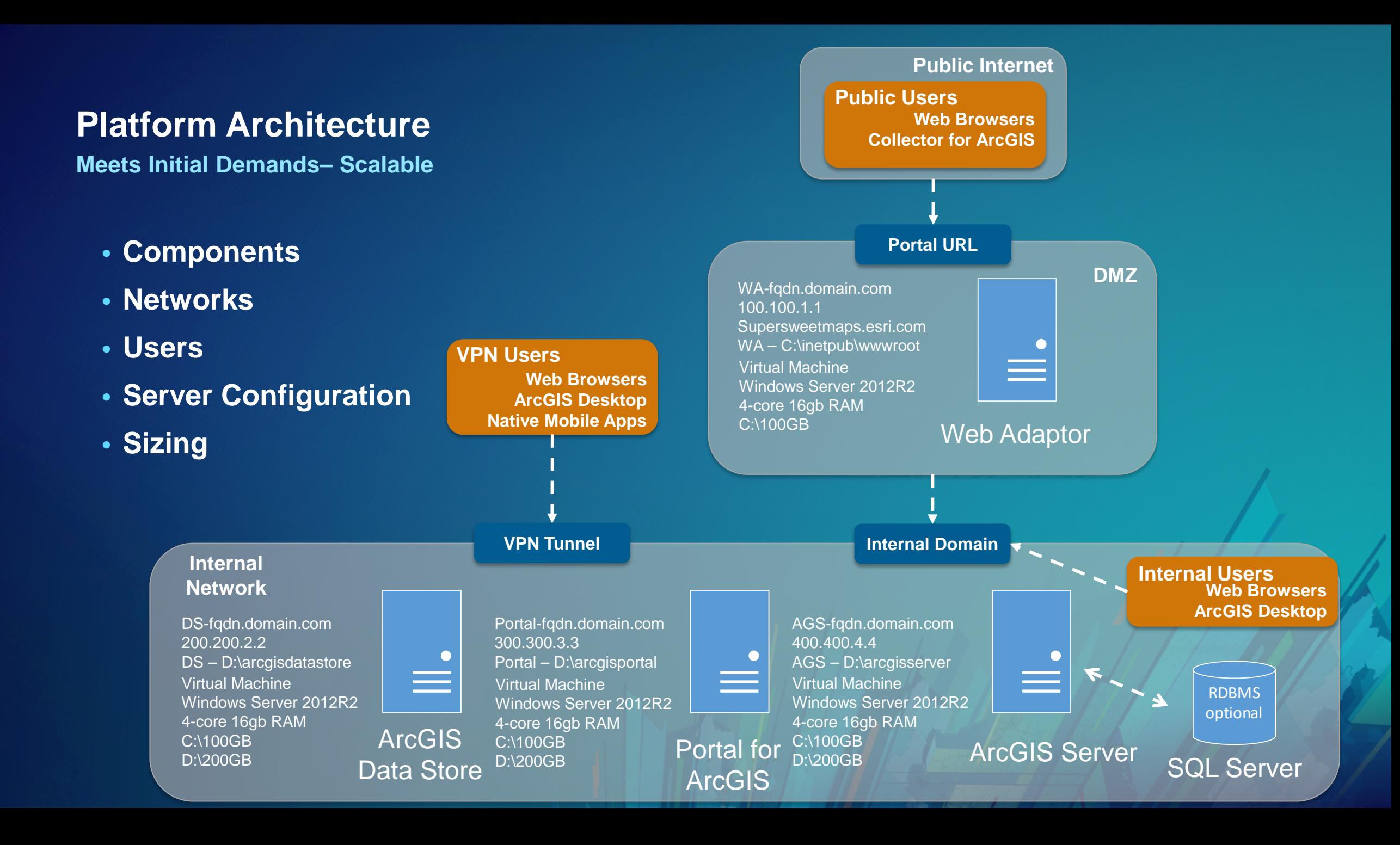

### **Implementating & Configurating the ArcGIS Platform**

**Enable & Empower Your Organization**

**Organizational Vision Establish Key Users Identify Location Value**

**Monitor & Maintain**

**Location Strategy**

**Build Capacity**

**Assess & Plan**

> **Document Workflows Determine Maps & Apps Data Requirements Capacity & Design**

# **Build Capacity**

### **Software Installation**

**Distribute Content to Users**

- **Prepare Environment**
- **Run ArcGIS Enterprise Installation**
- **Create or Join Site**
- **Install Web Adaptor**
- **Connect in ArcGIS for Desktop**
- **Grant Permissions to Data**
- **Publish Services**

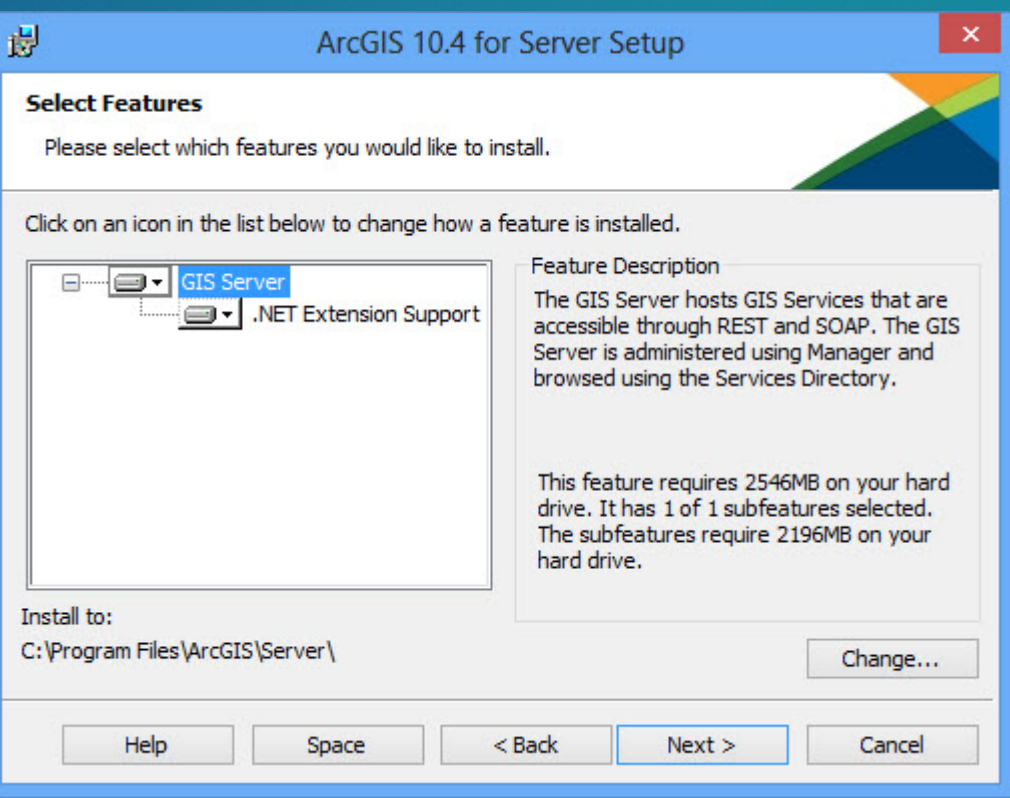

### **Configure Organizational Site**

**Your User's First Impression**

- **Use your organizational brand**
- **Use consistent visual cues**
- **Intuitive naming conventions**
- **Add useful descriptions**
- **Pre-populate with content**
- **Create a resource destination**

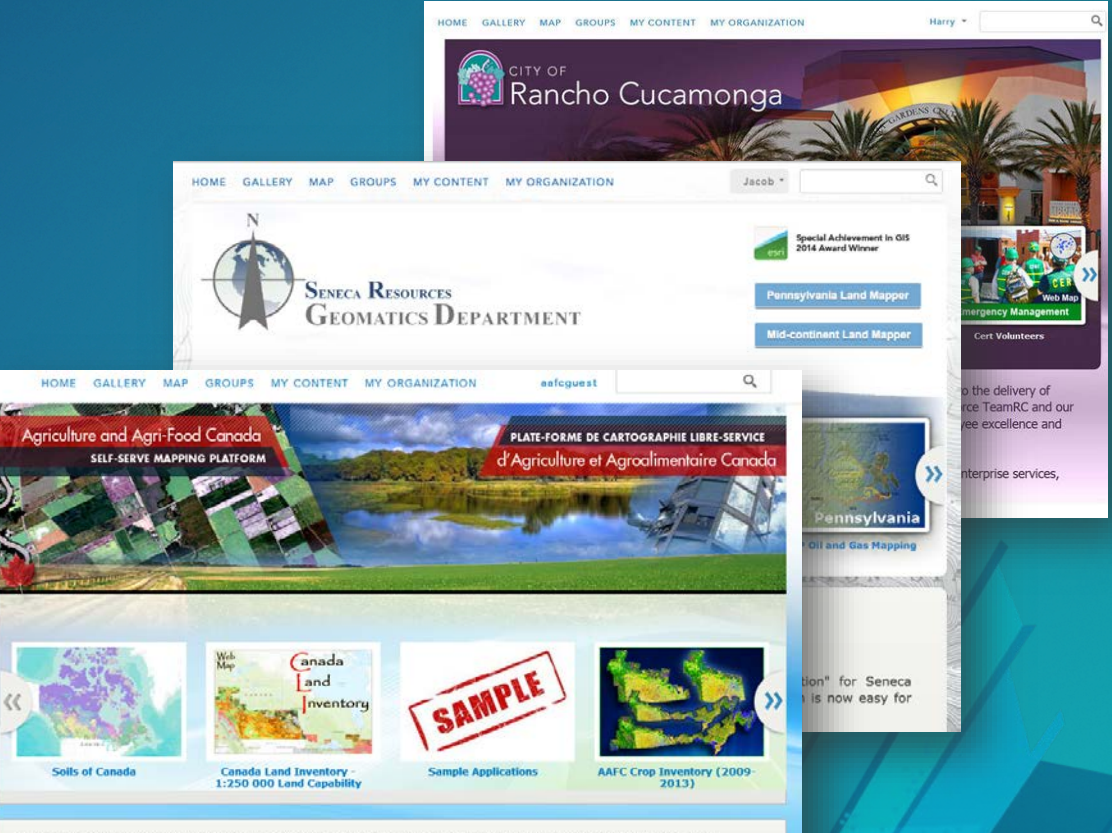

The Self-Serve Mapping Platform (UMAP) provides AAFC staff with access to easy-to-use software tools and geospatial data needed to create and manage maps, integrate geospatial data from a wide variety of sources, and perform basic geospatial analysis to better understand and portray location-based features & phenomena, relationships, trends, and other geographic functions.

### **Building Data Central & Authoritative Content**

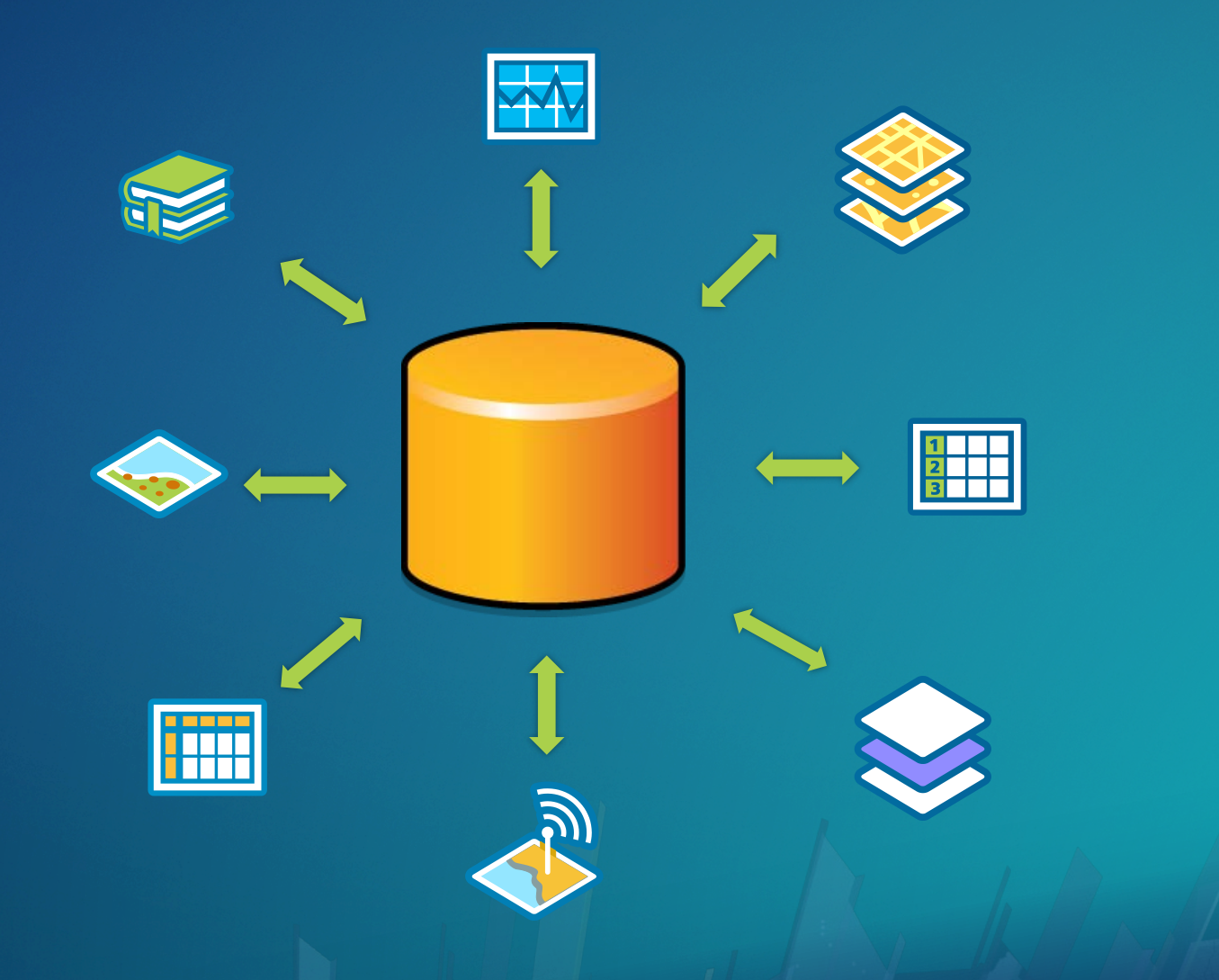

### **Configure Maps & Apps**

**Workflow Driven Information Products**

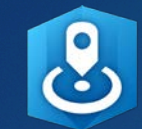

Make a Web Application

Configurable Apps

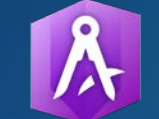

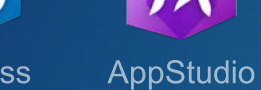

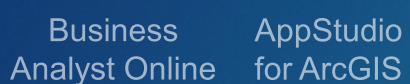

Web AppBullder

 $1234$ 

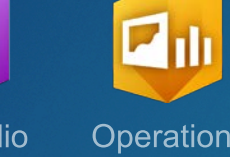

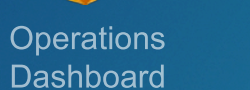

Ĥ **ArcGIS** Collector

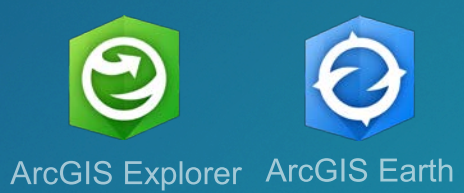

 $\bm{\Theta}$ 

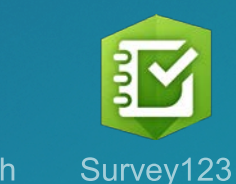

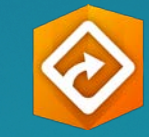

**ArcGIS** Navigator

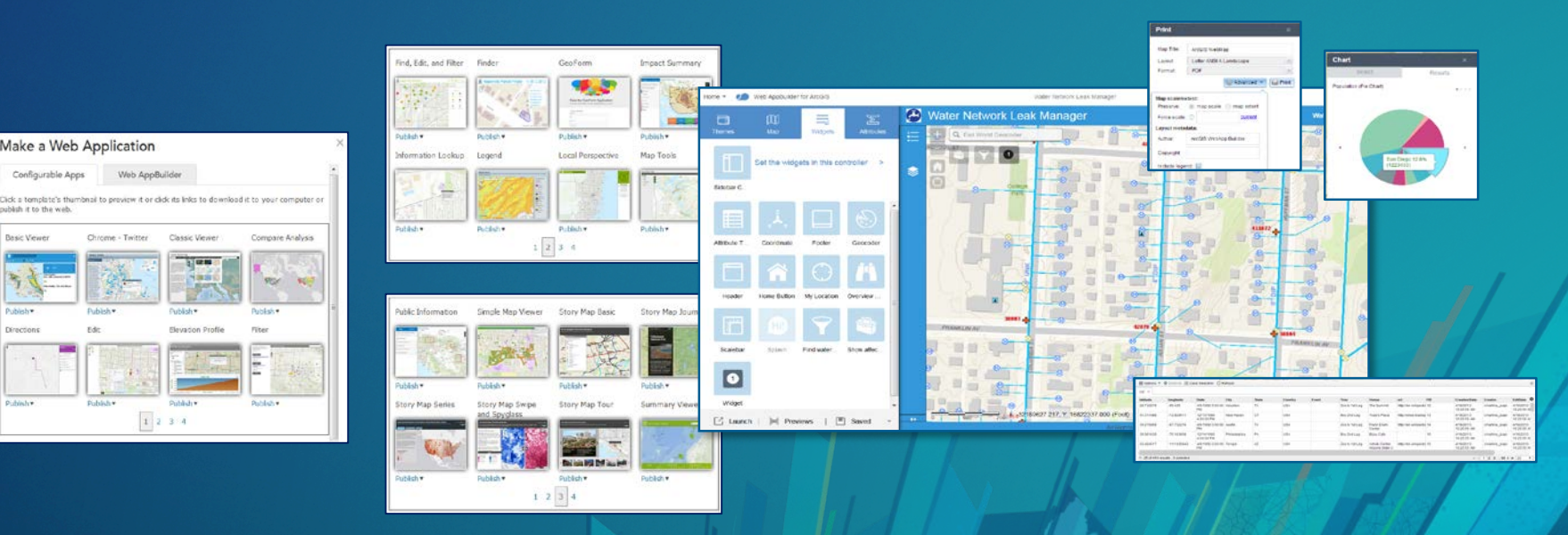

### **Runbook**

**Standard Documentation To Capture**

- **Intended Use Cases**
- **Capacity Calculations**
- **System Diagram**
- **Installation Summary**
- **Configuration Specifications**
- **Go-Live Details**
- **Logged Incidents**
- **Training Needs**
- **Restore Procedures**

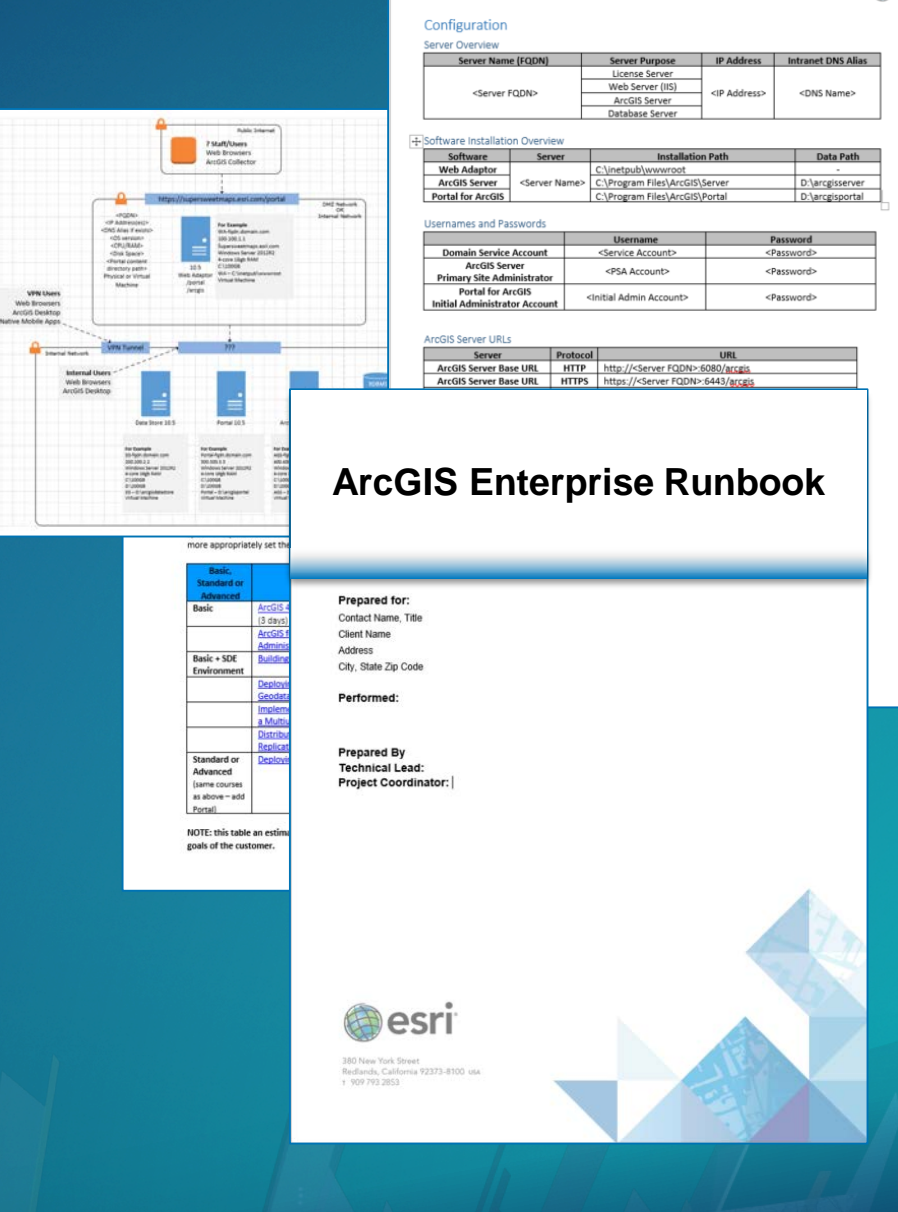

**@esri** 

### **Rollout Get People Working!**

 **Users Empowered Next Big Idea**

★

 **Technology Implemented Information Products Ready**

**Location Strategy**

**Detailed Plan**

### **Implementating & Configurating the ArcGIS Platform**

**Enable & Empower Your Organization**

**Organizational Vision Establish Key Users Identify Location Value**

**Monitor & Maintain**

**Installation Configure Maps & Apps Rollout**

**Build Capacity** **Assess &** 

**Location** 

**Strategy**

**Document Workflows Determine Maps & Apps Data Requirements Capacity & Design**

# **Monitor & Maintain**

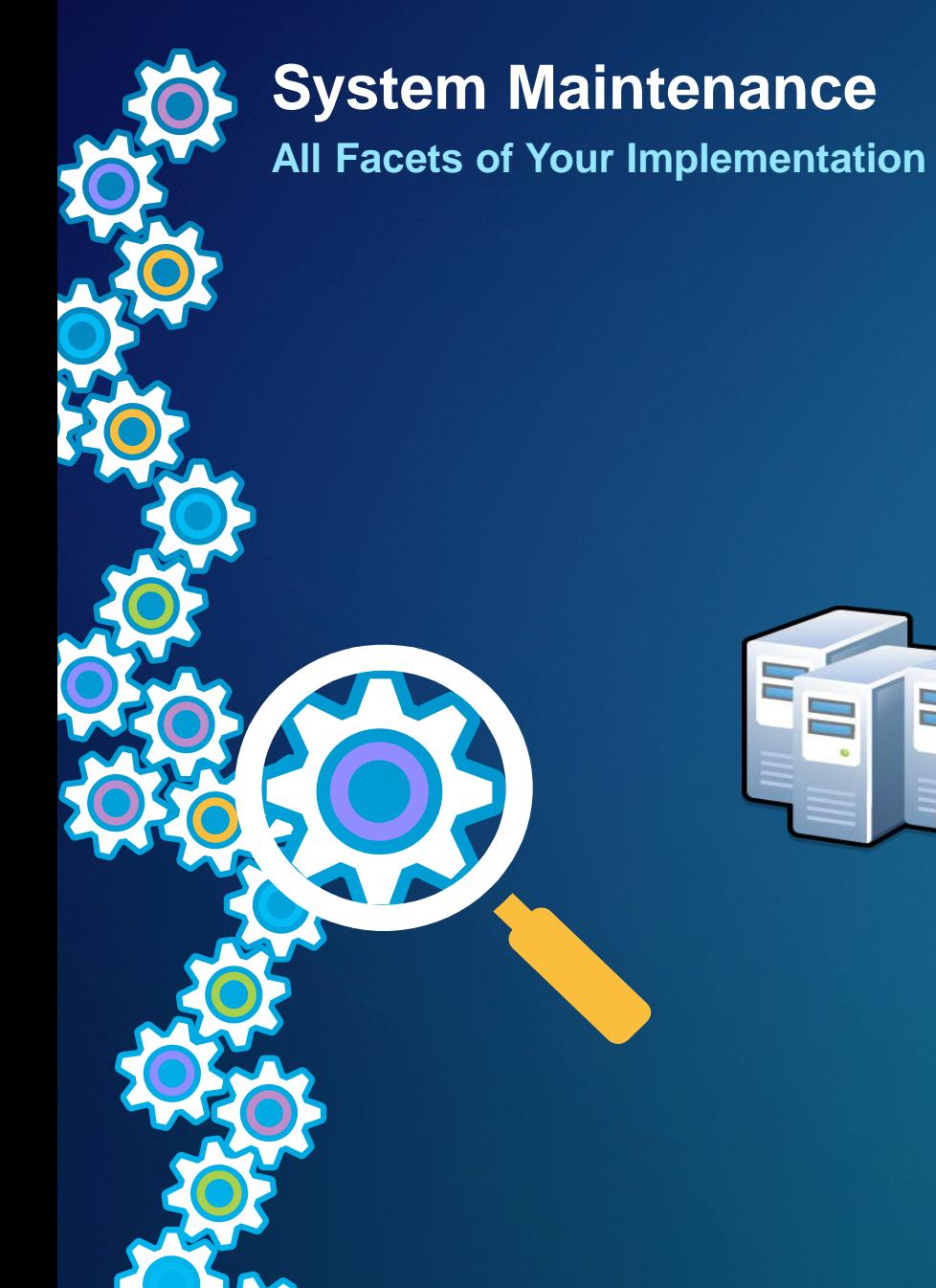

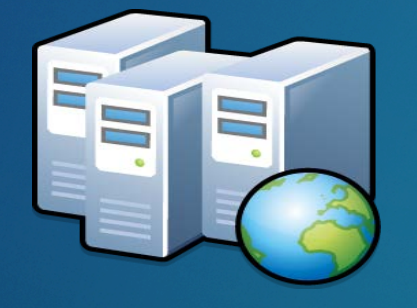

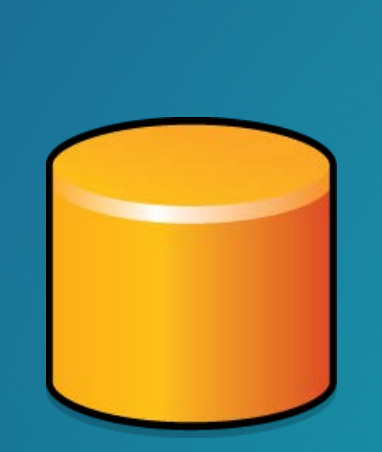

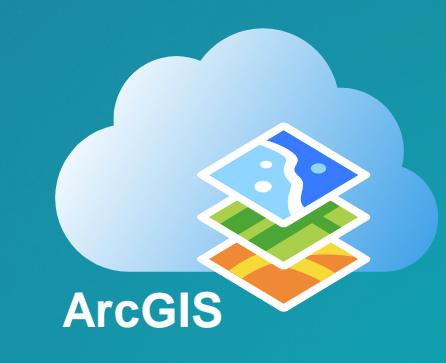

### **Monitoring Proactively Review Your Status**

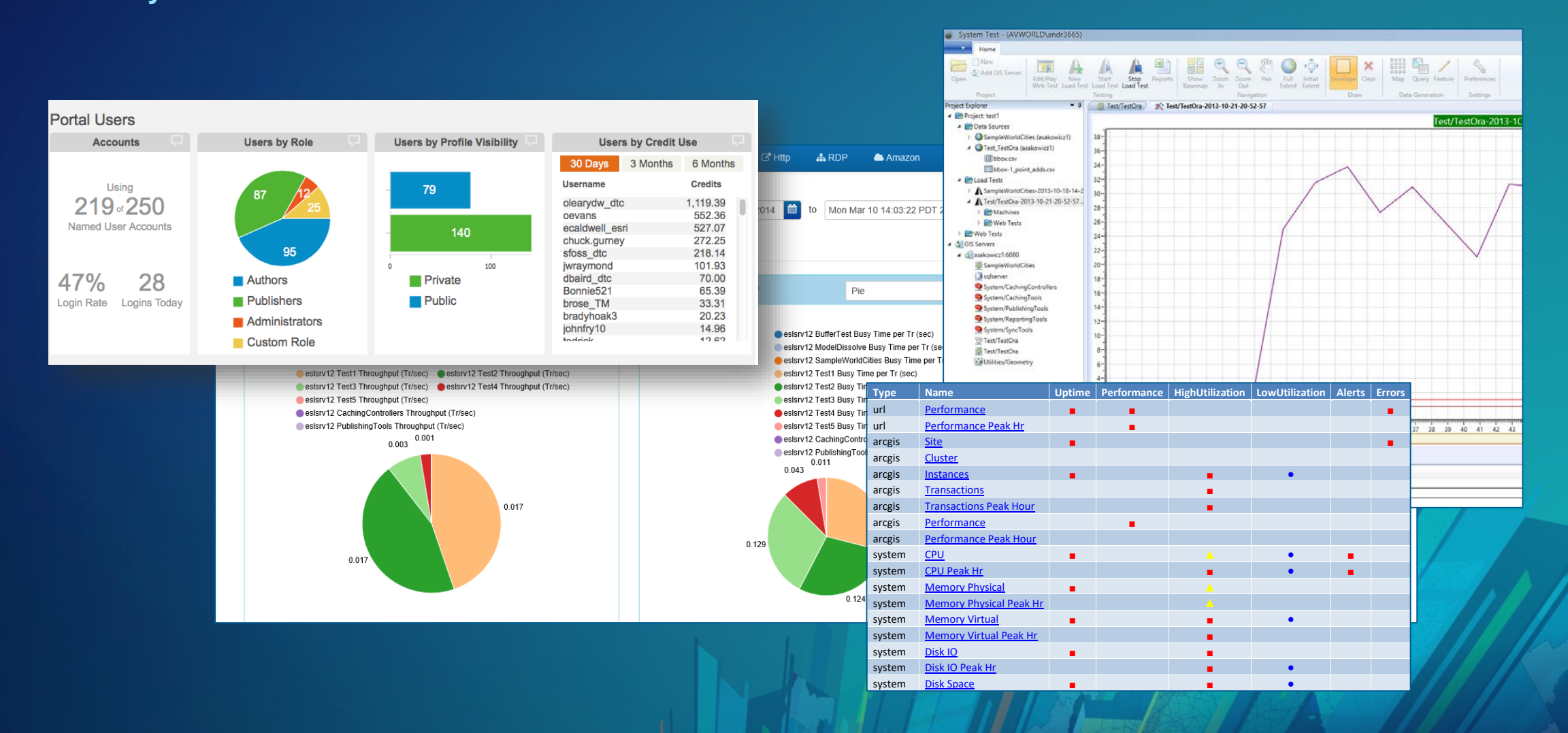

### **Testing, Tuning, & Scaling**

**Fixing Issues – Preparing For Expansion**

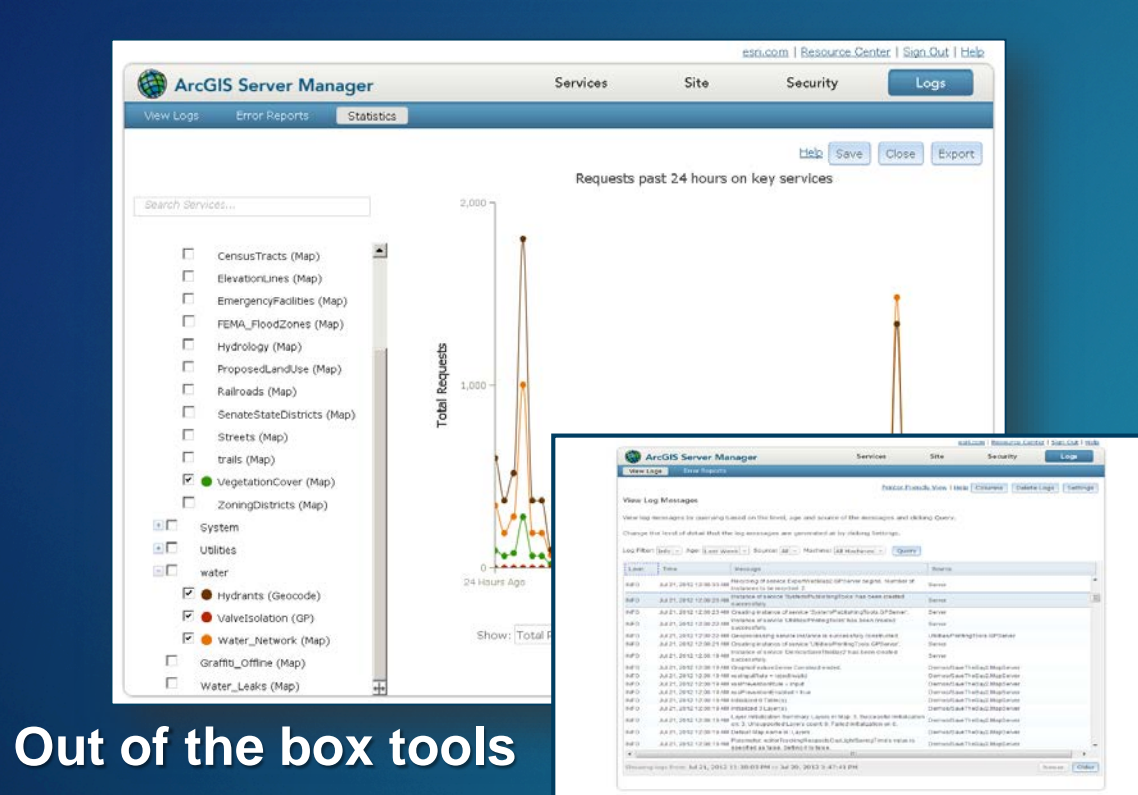

#### **Custom Tools**

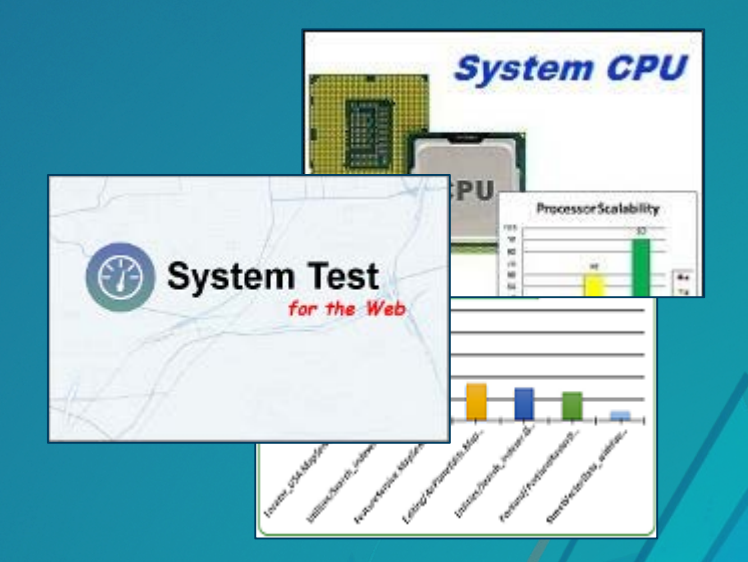

**Training Evolve Your People with Your Technology**

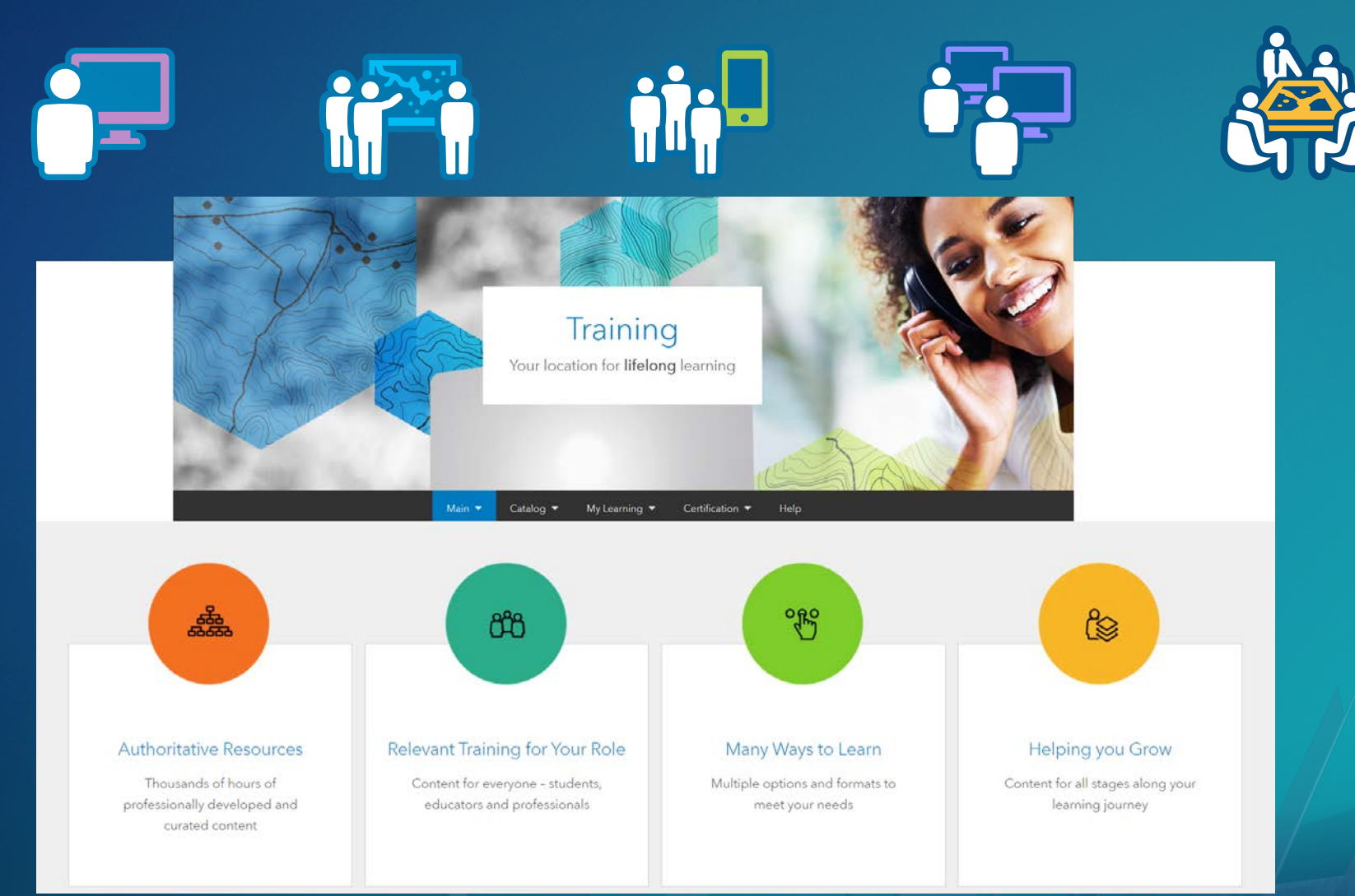

### **Reconnect With Users**

**Have Needs Changed?**

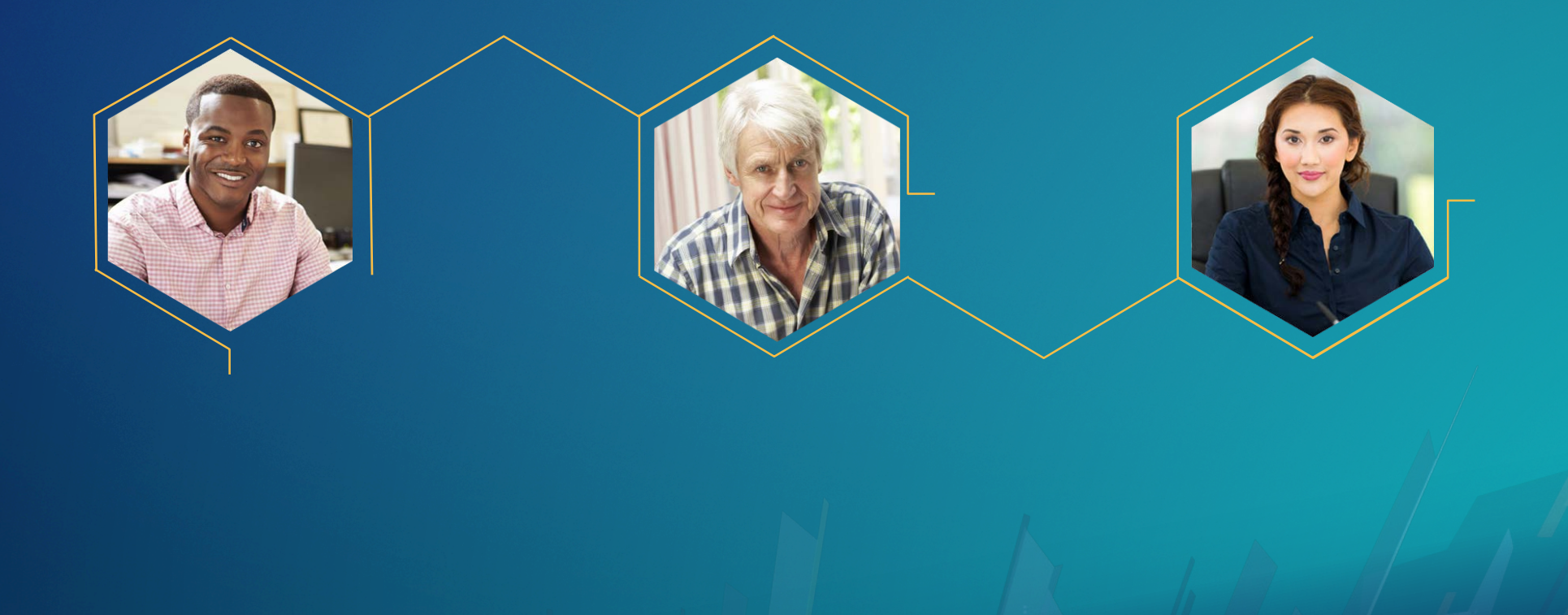

### **Implementating & Configurating the ArcGIS Platform**

**Enable & Empower Your Organization**

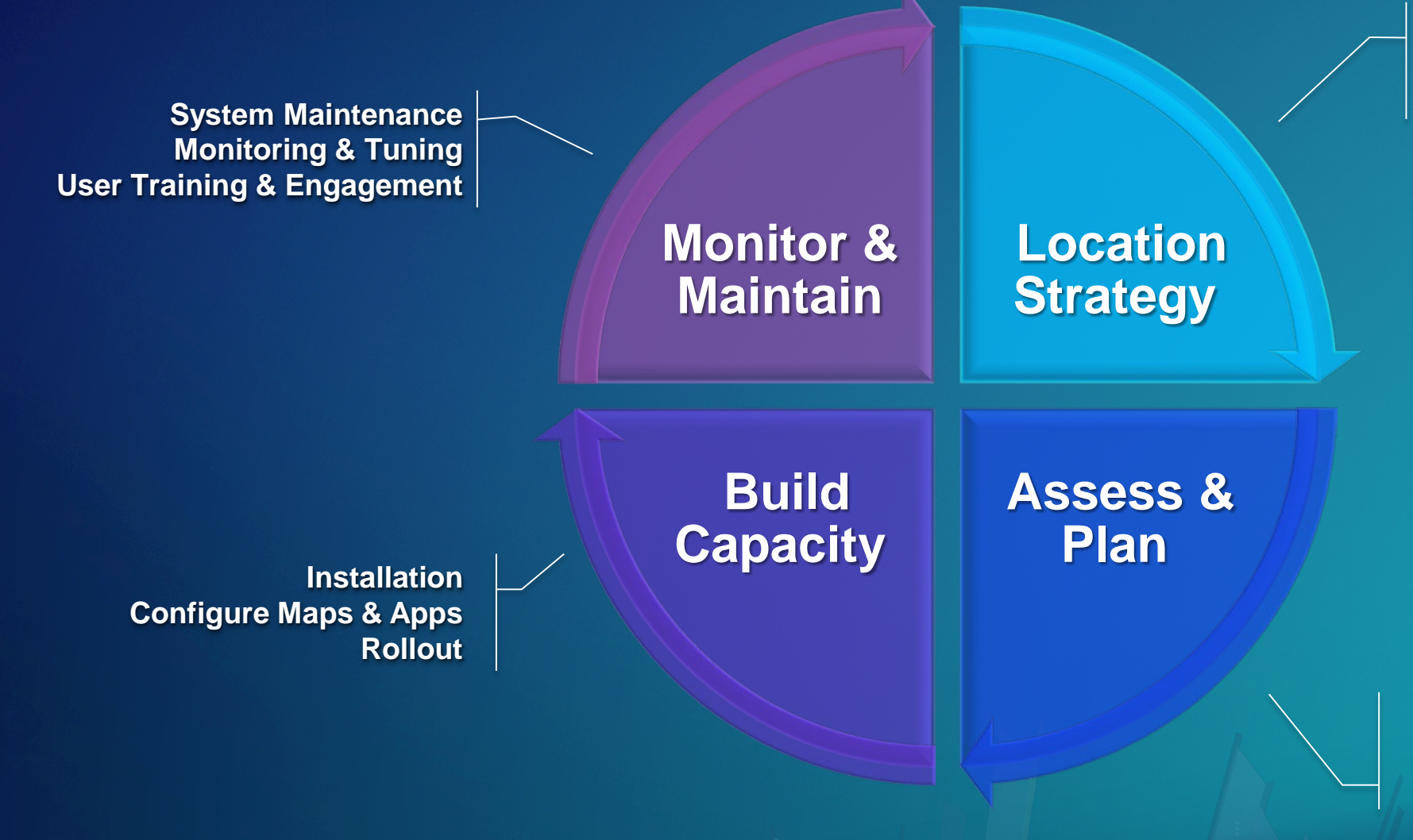

**Organizational Vision Establish Key Users Identify Location Value**

**Document Workflows Determine Maps & Apps Data Requirements Capacity & Design**

### Please Take Our Survey on the App

Download the Esri Events app and find your event

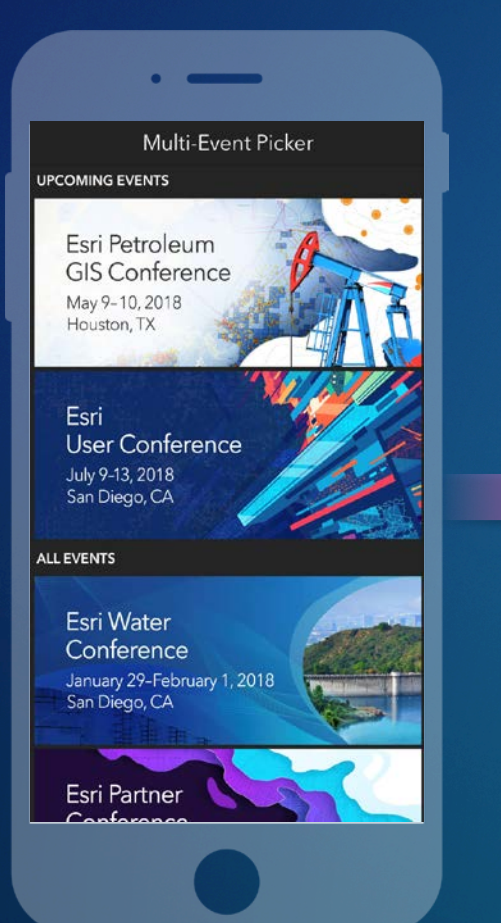

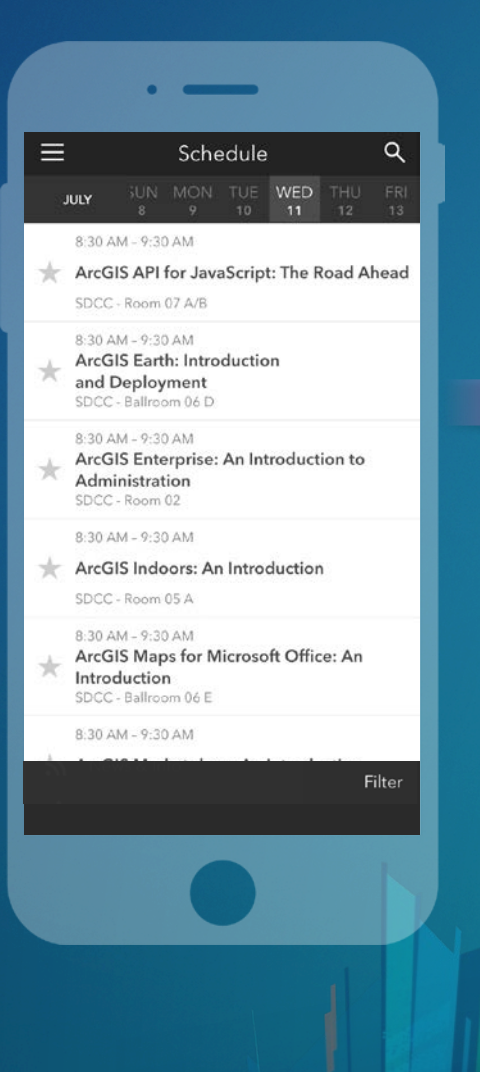

Select the session you attended

#### Scroll down to find the feedback section

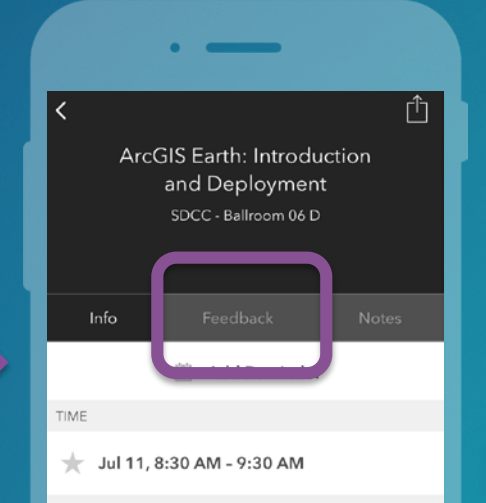

#### **DESCRIPTION**

ArcGIS Earth has been built specifically to help more users in large enterprises access the value of their data in ArcGIS Enterprise and ArcGIS Online. This session will discuss the types of deployments that are being supported by ArcGIS Earth, how administrators can get users started guickly, and what types of enterprise data are accessible through Earth.

SPEAKERS

**Chris Andrews** 

#### Complete answers and select "Submit"

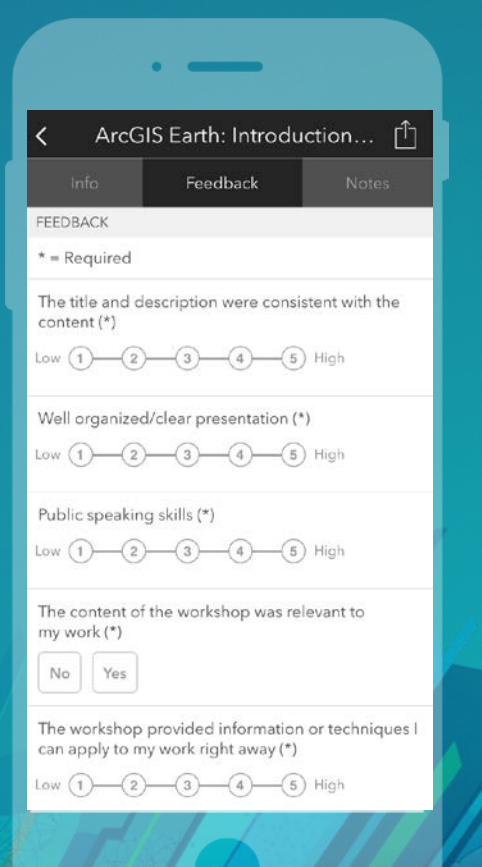

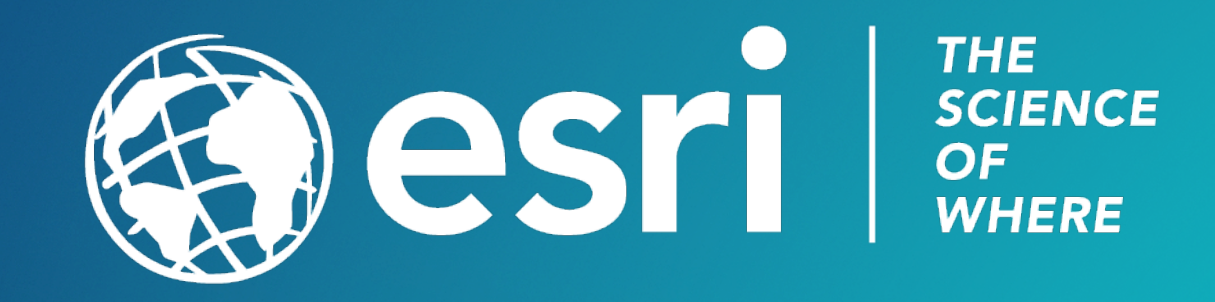